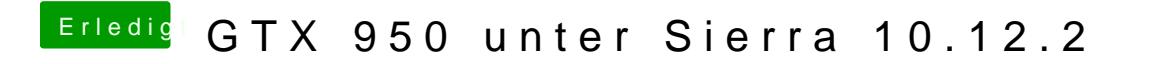

Beitrag von rubenszy vom 19. Januar 2017, 21:58

Das ganze Ding kannst du eigentlich wieder löschen